# **PASS ADJUSTMENT PASS ADJUSTMENT REPORT EXPLANATION REPORT EXPLANATION (.TXT\_CCYYK\_STU\_PASS\_ADJ (.TXT\_CCYYK\_STU\_PASS\_ADJ .CSV\_CCYYK\_STU\_PASS\_ADJ) .CSV\_CCYYK\_STU\_PASS\_ADJ)**

**Education Management Information System (EMIS)** 

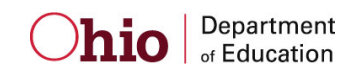

 **Revision Date August 20, 2010** 

**Prepared by Office of Data Services** 

## **Table of Contents**

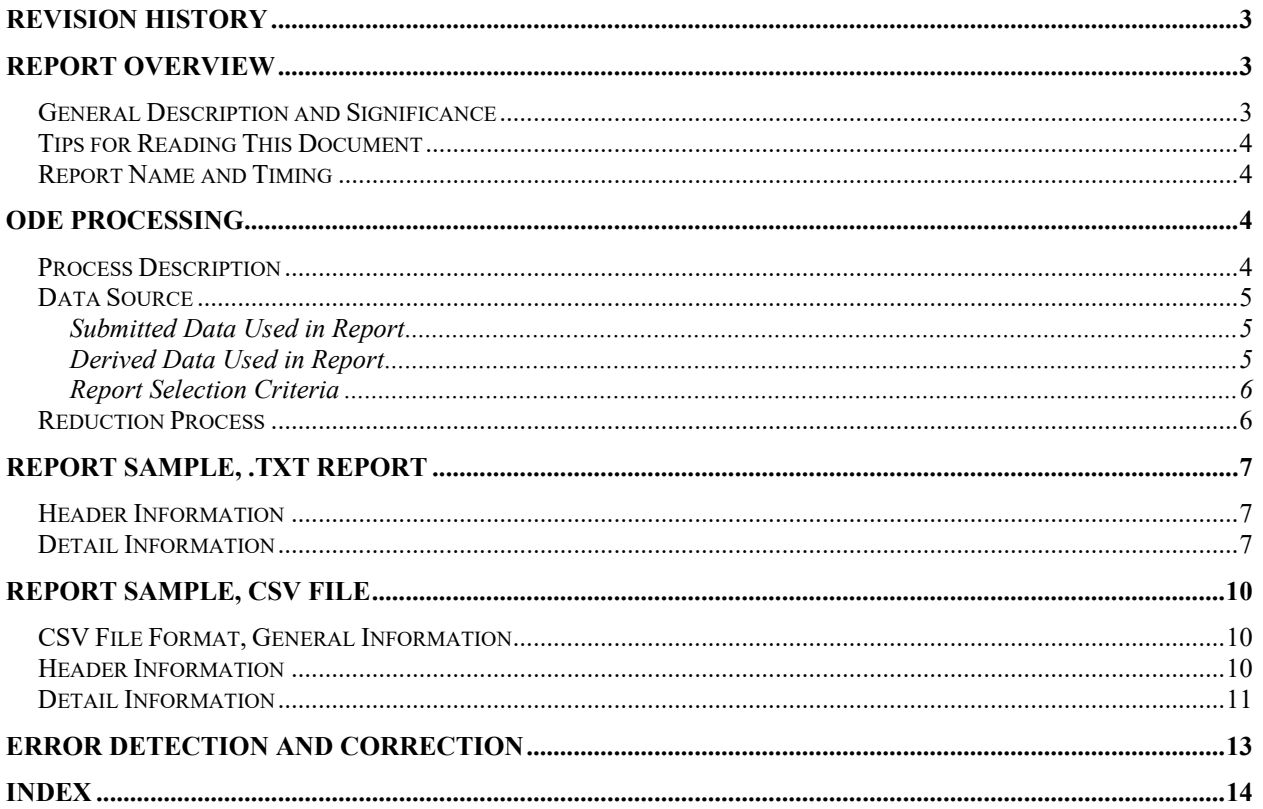

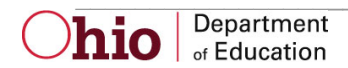

## <span id="page-2-0"></span>**Revision History**

The revisions to this document listed in the table below.

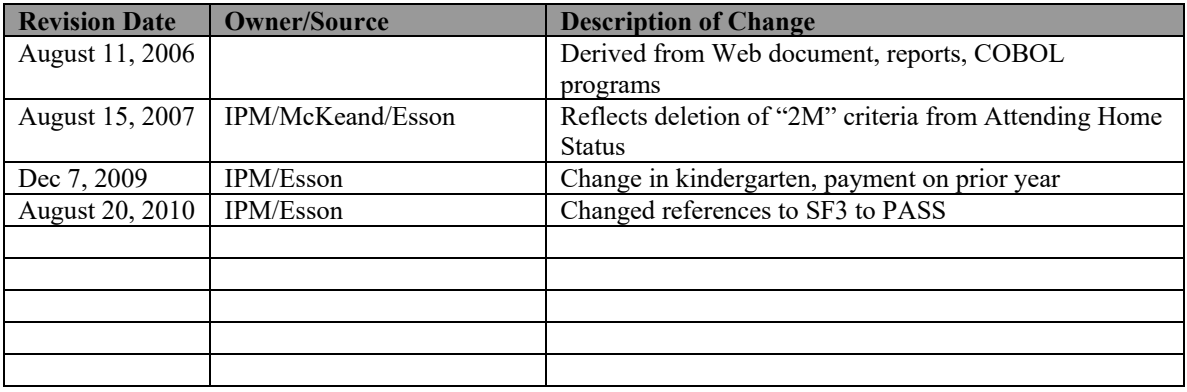

## <span id="page-2-1"></span>**Report Overview**

## <span id="page-2-2"></span>*General Description and Significance*

The Ohio Revised Code (Section 3317.03 (C) (3)) prohibits the counting of any student for more than 1.0 FTE. The Headcounts/FTE Adjustment Report lists the SSID's for which the funded FTE exceeds 1.0. There are several causes:

- A district has entered incorrect admission or withdrawal dates for the student
- The same SSID is being submitted for two different students
- Two districts, which both provide instructional services to the student, have not appropriately proportioned the student's time between them

 process to automatically reduce the total funded FTE to 1.0. This document will explain the reduction process, the data on the report itself, and provide suggestions for districts to correct the the following year. Therefore, it is beneficial for districts to resolve data issues as quickly as Since Ohio law does not permit the counting of one person to exceed 1.0, ODE has developed a data. Beginning with FY10, ADM calculations are based on prior year October data. This report advises districts about situations in the current year's data which will impact their payments in possible since they will not be able to be corrected when the actual payments are being made.

One of these outputs from this process is a standard paper report. The other is a commadelimited file. Both are described in this document.

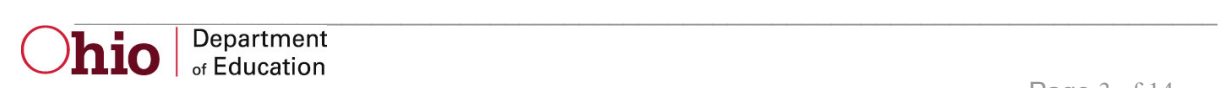

## <span id="page-3-0"></span>*Tips for Reading This Document*

- EMIS data elements are written in SMALL CAPITAL LETTERS*.*
- Report field names are written in **BOLD SMALL CAPITAL LETTERS***.*
- Options (values) for each data element are indicated in *ITALICIZED CAPITAL LETTERS* and are enclosed in quotation marks*.*
- Record names are displayed in *italicized bold letters*.
- File names are displayed in **CAPITALIZED BOLD LETTERS**.
- <span id="page-3-1"></span>• CCYYP denotes the century and year and processing period.

## *Report Name and Timing*

Reports are produced for all City, Exempted Village, Local School Districts, and JVSD's based on data submitted through EMIS during the October (K) reporting period and are released to the ITC's after each EMIS processing.

#### The file name for the standard report is

**ITC\_IRN\_COORD\_CCYYMMDD.TXT\_CCYYK\_STU\_PASS\_ADJ;** its components are described below. This report is produced during the October (K) reporting period.

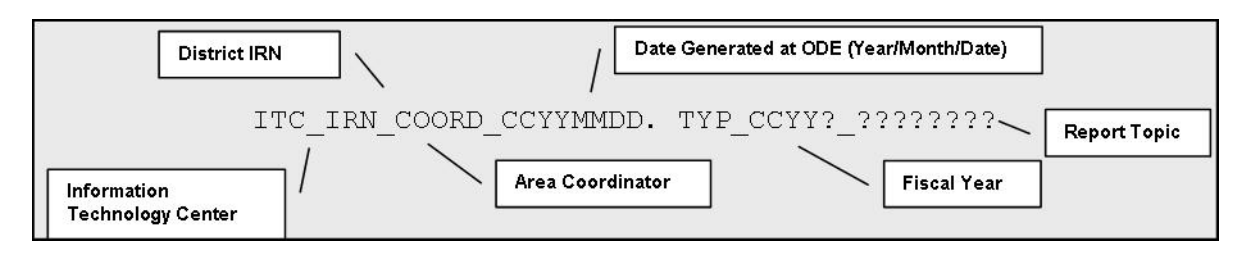

The file name for the comma-delimited file is:

**ITC\_IRN\_COORD\_CCYYMMDD.CSV\_CCYYK\_STU\_PASS\_ADJ;** its components are described below. This report is produced during the October (K) reporting period.

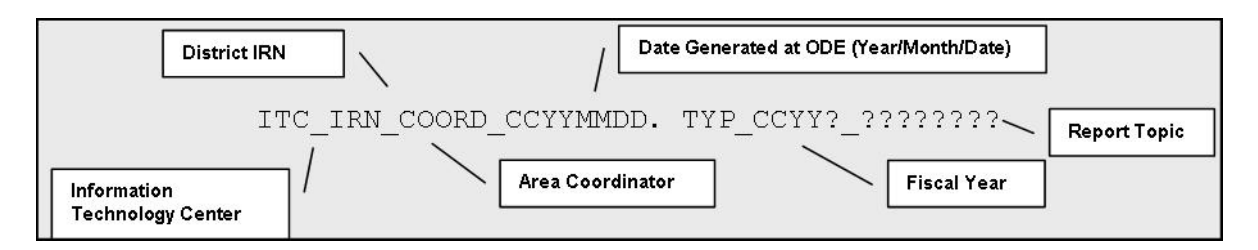

## <span id="page-3-2"></span>**ODE Processing**

<span id="page-3-3"></span>*Process Description* 

 This report is produced from a series of programs run during the EMIS process. The aggregation *Student Standing* records into *ASSG* records. These records become part of the **ADM\_INFO**  process pulls data from the *Student Demographic, Student Attributes—Effective Date* and file at ODE.

In the weekly process, a series of programs filters records with specific status values, determines duplicate ID entries, calculates the total head count and FTE for these duplications, and determines amounts that exceed 1.0 FTE or 1 Head Count.

### <span id="page-4-0"></span>*Data Source*

 *Student Demographic* records submitted by the district. These elements are used to construct the ADM\_INFO file. Additional elements come from *OEDS*. Some filter or reported fields are The data come primarily from the *Student Standing, Student Attributes—Effective Date* and added during the aggregation process and written to the **ASSG** file.

#### <span id="page-4-1"></span>**Submitted Data Used in Report**

The following elements are displayed on the report or are used during the intermediate steps of the report generation.

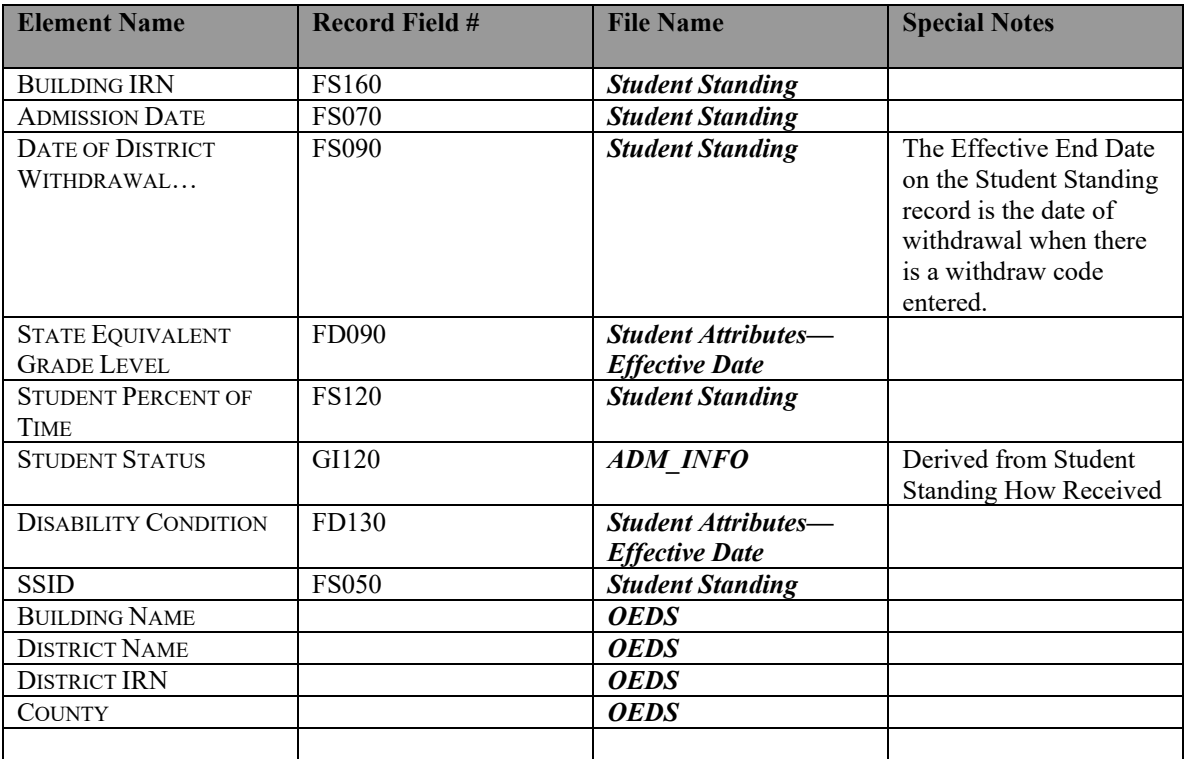

#### <span id="page-4-2"></span>**Derived Data Used in Report**

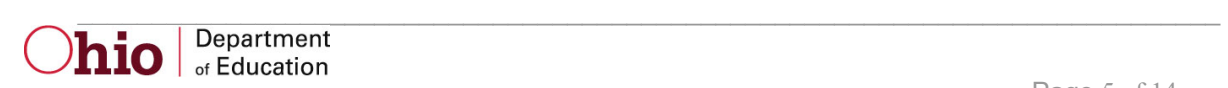

<span id="page-5-2"></span>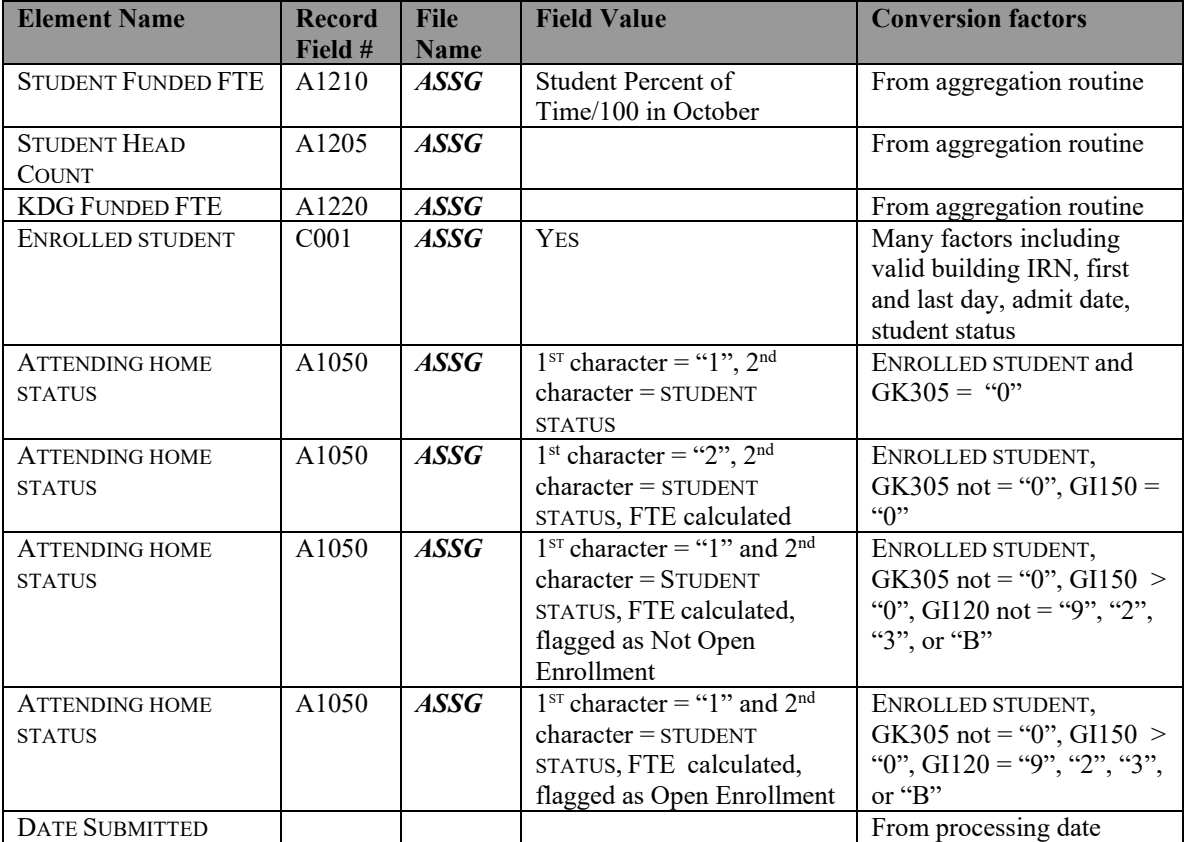

The following elements are created during the aggregation process or within the ODE programs.

#### <span id="page-5-0"></span>**Report Selection Criteria**

Student records are not included if the ATTENDING HOME STATUS = *"14", "15", "16", "26", "29", "1I", or "1F*".

 been reported in the records of more than one district, i.e. the SSID is a duplicate in another Student records are included for consideration of an adjustment if and only if the student ID has district's submission.

The student record elements are printed if and only if the sum of the FTEs or Headcounts from the multiple district submissions is greater than "*1*".

If the second record for the same student is from an ESC or JVSD and there is no Resident IRN, the record is rejected from the report.

### <span id="page-5-1"></span>**Reduction Process**

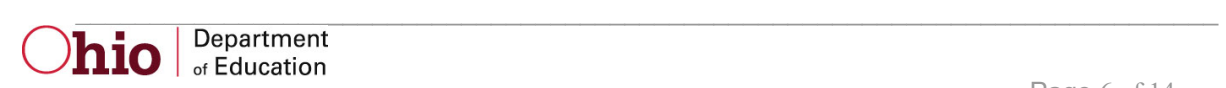

#### **1. Students attending JVSD**

Example; If a JVSD If the sum of the funded FTE reported by a JVSD and the sending district is greater than 1.0, then the funded FTE for both districts will be reduced. reported .6 funded FTE and the sending district reported .5, the sending district funded FTE =  $.5/(.5 + .6) = .45$ . The JVSD funding FTE =  $.6/(.5 + .6) = .55$ . **Exception:** If the student participated in the Post-Secondary Option Program in addition to attending a JVSD, the FTE in excess of 1.0 will be deducted from the regular district only.

#### **2. Student ID's were reported by two regular districts and neither indicated that the student was attending another district.**

 reported is greater than 1.0, ONLY the funded FTE of the district with the most recent admission date will be used. If a student was enrolled in two different districts with two established week will receive funding. If the total funded FTE that two regular (city, exempted village or local) school districts different October Count Weeks, the district whose October Count week was the state-

Note: Kindergarten students who transferred during the October Count Week will be counted in both districts.

## <span id="page-6-0"></span>**Report Sample, .TXT report**

## <span id="page-6-1"></span>*Header Information*

 section names the program from which the report was generated. The middle information The first area of the header describes information about the report generation. The upper left identifies the producer of the report and the report title. The upper right section states the date on which the report was generated and the page number.

 The second area of the header pertains to the recipient of the report. It identifies the district for which the report was produced, its IRN and COUNTY, and the date on which the data were submitted to ODE.

<span id="page-6-2"></span>That is followed by column headers indicating the data described on each detail line.

## *Detail Information*

 The left section lists the data submitted by your district for a specific student. The right section lists the data submitted by another district.

The elements of the left section are:

- **SSID** as reported on your *Student Standing* record
- 

• **GRADE** the STATE EQUIVALENT GRADE LEVEL you reported • **DISABILITY CONDITION** as reported on your *Student Attributes—Effective Date* 

- record
- **HEADCOUNT OR FTE**

• **HEADCOUNT OR FTE** as calculated in the aggregations

<span id="page-6-3"></span>• **ODE ADJUSTED** calculated by

- 1. Adding your district FTE and other district's FTE
- 2. Subtracting "*1*" (one) from that sum to find the excess FTE reported
- 3. Subtracting that excess from your district's FTE.

The elements of the right section are:

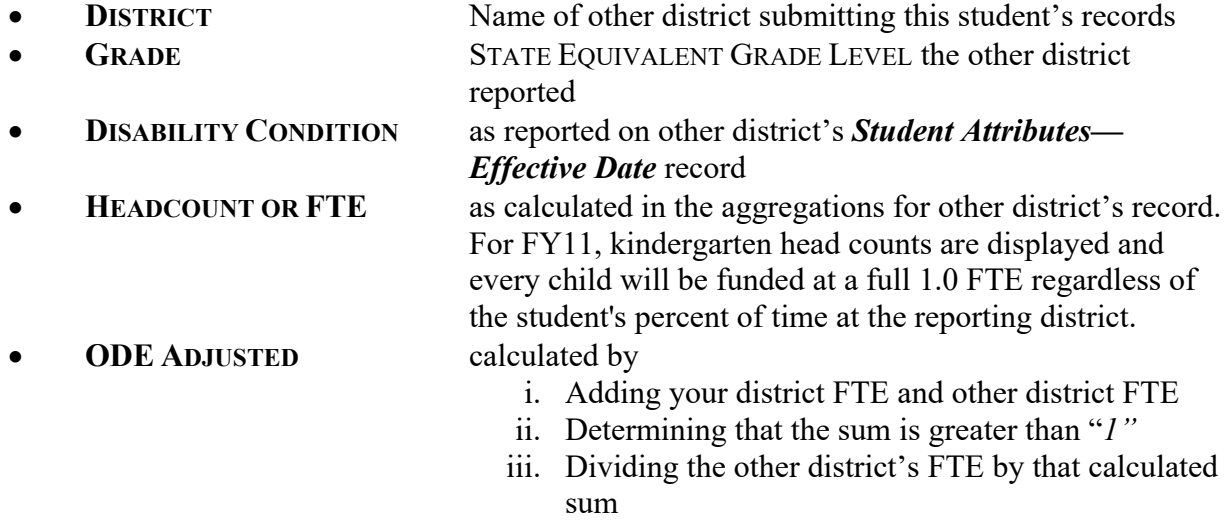

<span id="page-7-0"></span> or 1-12. The following totals appear at the bottom of the page: As the FTE adjustments are calculated, they are added to a running total for either kindergarten

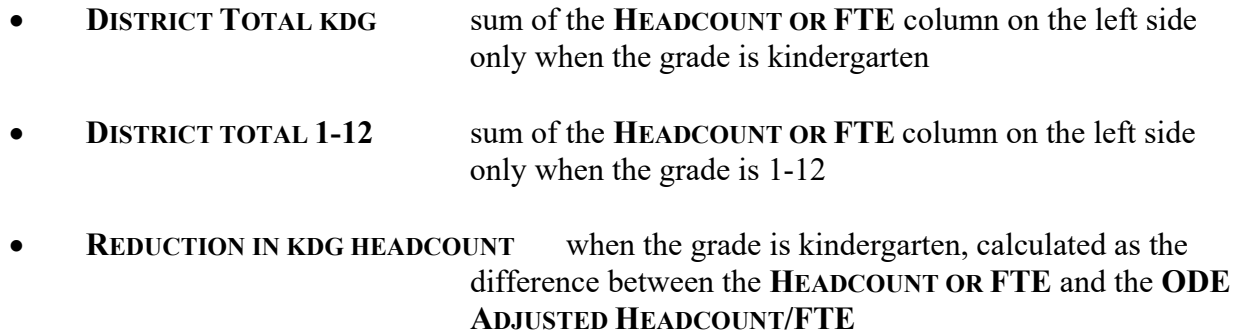

• **REDUCTION IN 1-12 FUNDABLE FTE** when the grade is 1-12, calculated as the difference between the **HEADCOUNT OR FTE** and the **ODE ADJUSTED HEADCOUNT/FTE** 

PROGRAM: ADJUSTMENT\_2006K\_REPORT OHIO DEPARTMENT OF EDUCATION PAGE: EDUCATION MANAGEMENT INFORMATION SYSTEM DATE: 03/05/2006

PAGE: 1<br>DATE: 03/05/2006 1 *PASS Adjustment* 

2005-06 HEADCOUNT/FTE ADJUSTMENT REPORT

 COUNTY: InOhio DISTRICT: TheBest Local SD IRN: 040404 DATE SUBMITTED: 03/02/2006

<---------------Submitted by Your District--------------> | <---------------------Submitted by Other District---------------------->

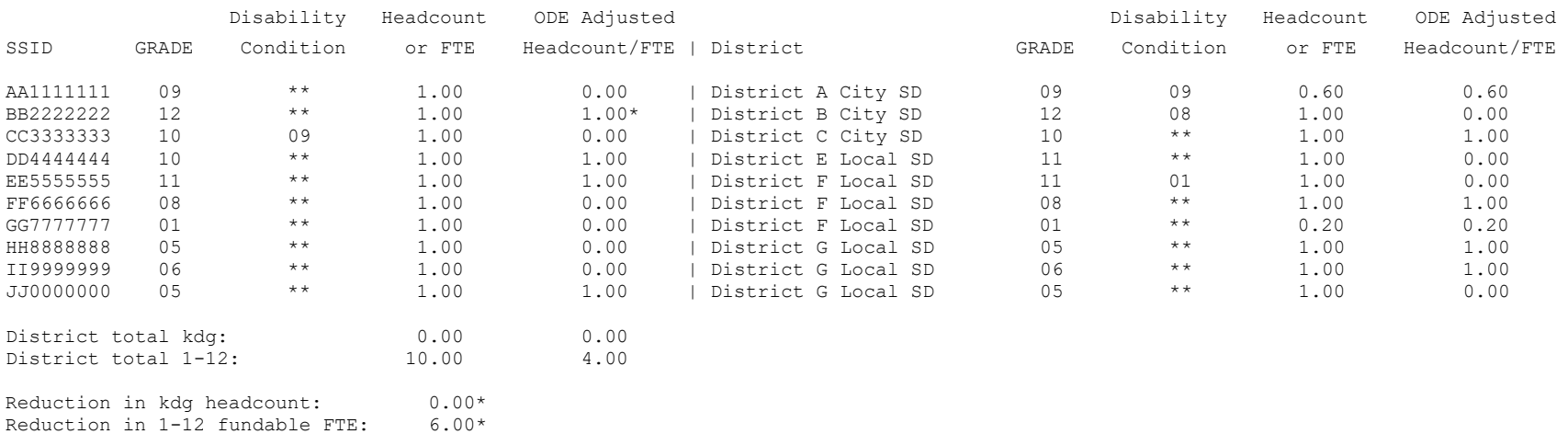

\* Note: Asterisk denotes different count weeks.

## <span id="page-9-0"></span>**Report Sample, CSV file**

### <span id="page-9-1"></span> *CSV File Format, General Information*

 submitted by you and a district other than yours and whose combined FTE is greater than "1". This Comma Separated Value (CSV) format file contains a record for each student whose data is

separated by a comma to denote the end of one data element value and the start of a new one. separated by a comma to denote the end of one data element value and the start of a new one.<br>For example, if you were to take the district IRN, its name, and county and convert it into a CSV In this, as in any comma-delimited file, the CSV file will contain the data element values file it would look like this:

#### **012345, My District, Franklin**

When imported into Excel, this string of comma separated values would be split into corresponding columns:

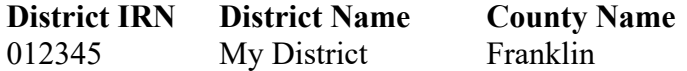

 *TIP: When importing data from a CSV file containing a numerical value that starts with a zero, like an IRN, it is important to import that type of data element as text and not a number in Excel. If imported as a numerical value, the first zero will be removed.* 

### <span id="page-9-2"></span>*Header Information*

 The following is the header as it appears in the CSV file. Note: the comma between each element name allows the data to be opened in Excel as a comma-delimited file without any additional formatting on the user's part.

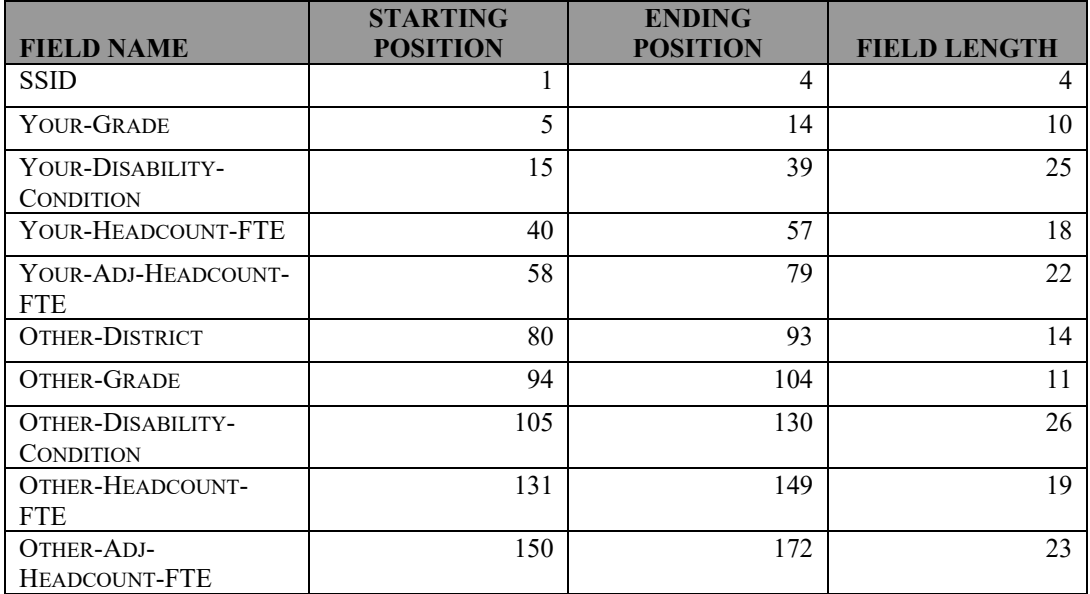

The header record for the CSV file contains:

## <span id="page-10-0"></span>*Detail Information*

 Each detail line in the CSV file contains data pertaining to a student whose records were submitted by your district. All of the selection criteria and calculations are the same as they are in the printed report.

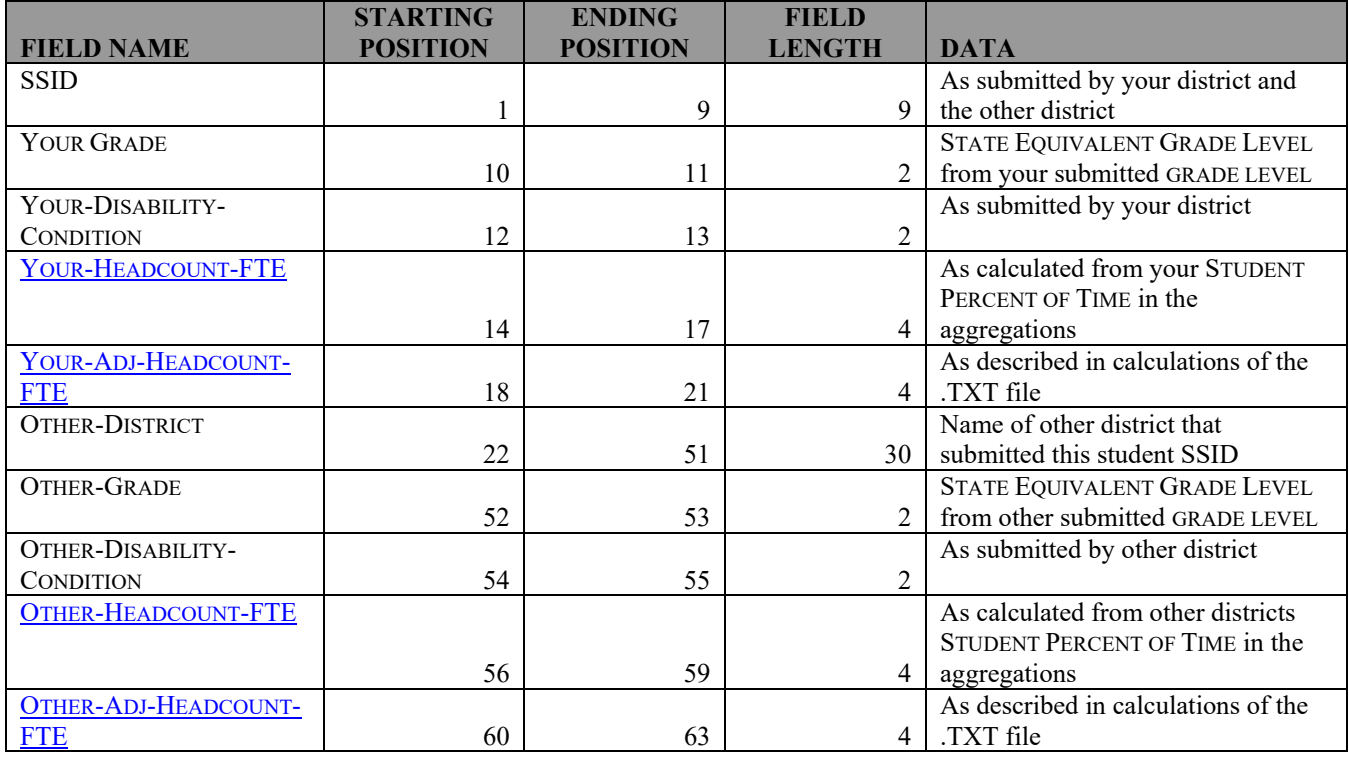

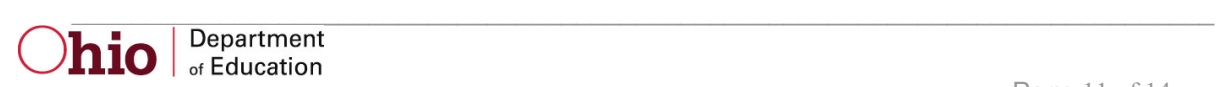

SSID,YOUR-GRADE,YOUR-DISABILITY-CONDITION,YOUR-HEADCOUNT-FTE,YOUR-ADJ-HEADCOUNT-FTE,OTHER-DISTRICT,OTHER-GRADE,OTHER-DISABILITY-COND ITION,OTHER-HEADCOUNT-FTE,OTHER-ADJ-HEADCOUNT-FTE,

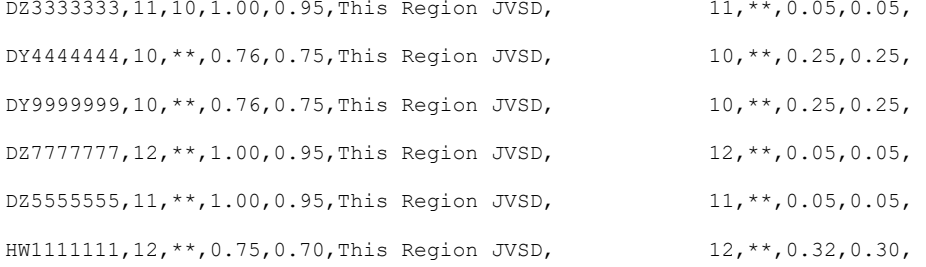

Note: the blank rows between each record are here for readability only. They do not appear in the actual CSV file.

 Revised on August 20, 2010 C:\Users\10184100\Downloads\PASS-ADJUSTMENT.doc

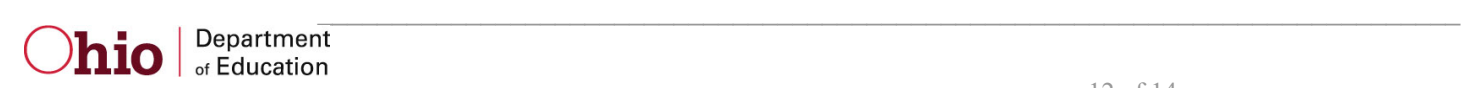

## <span id="page-12-0"></span>**Error Detection and Correction**

If there are any adjustments reported, the district needs to verify that it has correctly entered its own data, paying particular attention to the following fields:

- ADMISSION DATE
- **•** EFFECTIVE END DATE /WITHDRAW CODE...
- GRADE LEVEL
- **STUDENT PERCENT OF TIME/SENT TO PERCENT OF TIME**
- HOW RECEIVED
- SENT REASON
- **DISABILITY CONDITION**
- SSID

#### **Corrective Action:**

- available from your ITC. Remember that the Admission Date and/or Effective 1. Verify that the student was enrolled in your district during October Count Week. If the student was not actually enrolled, modify the admission or effective end date and withdraw reason on the Student Standing record accordingly. An enhanced comma delimited file of this report that includes the student name is End Date on a record with a Withdraw Reason other than "\*\*" indicates that the student was in attendance at the district on that day; that day will be included in calculating the student's ADM.
- grade levels or disability conditions may help to indicate that the SSID is being 2. Verify with the other district that the SSID belongs to the same student. Different submitted for more than one student.
- 3. If the SSID's are for different students, the student for which the most of the eight required data elements are correct should retain that number. If the number of correct elements is the same, the district that originally obtained the number should retain that SSID for its student. A new number must be obtained through the normal process for the other student.
- and lunch but do not include the time the student spends traveling between 4. If the SSID's are for the same student, determine the amount of time that the student is attending each district and receiving instruction. Include study halls buildings. Each district's student percent of time is calculated by dividing the amount of time spent in its district by the total amount of time the student spends in both buildings.
- ODE. 5. The district for which data was modified must re-aggregate and re-submit data to

 Revised on August 20, 2010 C:\Users\10184100\Downloads\PASS-ADJUSTMENT.doc

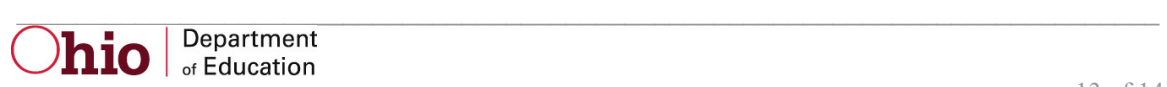

## **INDEX**

#### <span id="page-13-0"></span>*A*

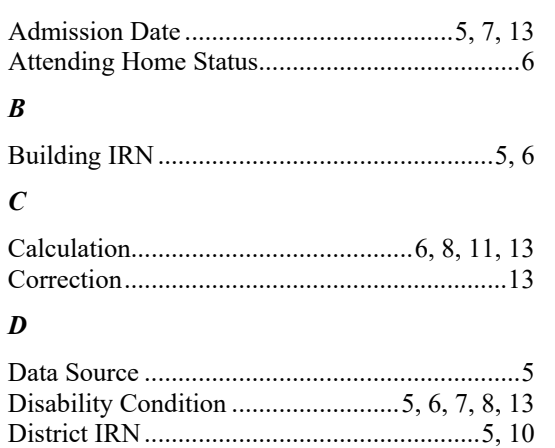

#### *E*

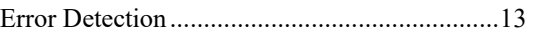

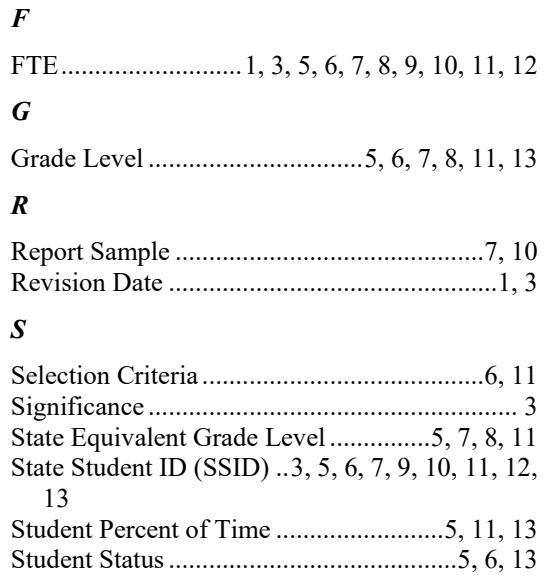

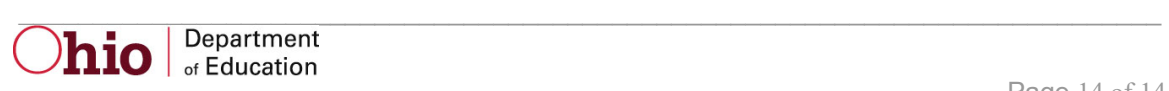